## La solution pour une gestion efficace d'un cabinet d'avocats

**Quatre signes d'excellence** Avonca est un logiciel destiné à la gestion de cabinets d'Avocats et de services juridiques, situés aussi bien en Belgique qu'au Luxembourg. Des fonctionnalités très complètes Composé de modules intégrés, Avonca gère l'ensemble des tâches quotidiennes d'un cabinet d'avocats : La liaison des informations au traitement de texte ; La gestion administrative des dossiers, y compris le recouvrement de créances ; La comptabilité tenue en personne physique ou en société ; La gestion des prestations et frais de dossiers ; L'agenda et l'échéancier ; L'archivage et la documentation ; Les utilitaires : calcul d'indexation de pensions alimentaires ou autre, calcul d'intérêts, jours entre deux dates, délai de préavis ; Les tableaux statistiques, la comptabilité analytique, budgétaire (option). La gestion des administrations provisoires (option). La gestion des dossiers faillites (option) Top System s'est forgé une solide expérience de 35 ans dans le domaine de l'informatique de gestion et occupe aujourd'hui à travers ses différentes sociétés 12 personnes, exerçant principalement leurs compétences dans les secteurs d'activités suivants : Logiciel Avonca avec un parc de près de 220 cabinets installés;

- Logiciel TopRdv, prise de rendez-vous pour le secteur médical et paramédical;
- Logiciels sur mesure, notamment auprès d'institutions ministérielles ;
- Consultance et formations ;

Une équipe solide

- Vente de matériel et installation de réseaux ;
- Service après-vente et maintenance ;
- Développement Internet (visitez [www.topsystem.be](http://www.topsystem.be/)).

Avonca est développé en étroite collaboration avec les avocats.

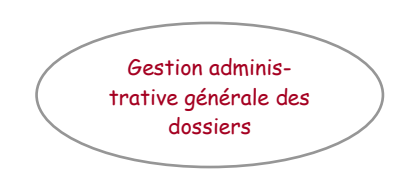

**Module Dossiers** Ce module est le plus important. C'est par son intermédiaire que l'on gère toutes les informations liées à une affaire, et en particulier les récupérations de créances.

## Signalétique du dossier

- Nombre illimité de parties par dossier ;
- Numérotation(s) automatique(s) ou non, numériques ou alphanumériques ;
- Recherche rapide à partir d'un nombre illimité de critères de recherche séparés ou cumulés; recherche par approximation ;
- Possibilité d'envoi d'emails avec ou sans pièces jointes, ou de courriers à partir du dossier aux différents intervenants ;
- Champ Mémo pour les informations non prévues de façon standard dans le logiciel ;
- Possibilité de création d'un nombre illimité de champs avec recherche sur ces champs et utilisation de ces mêmes champs dans le publipostage ;
- Accès direct à toutes les informations relatives à un dossier au départ de la fenêtre Affaires par l'utilisation des onglets ;
	- Signalétiques des parties ;
	- Procédures
	- Documents
	- Emails
	- Prestations ;
	- Agenda/Echéancier ;
	- Fiche Comptable du dossier ;
- Personnalisation du tarif horaire par dossier ;

## Signalétique des personnes et des sociétés

- Recherche rapide à partir d'un nombre illimité de critères de recherche séparés ou cumulés; recherche par approximation ;
- Outre les informations habituelles, la signalétique permet de gérer :
- Un nombre illimité de moyens de communication (tél, fax, Gsm, e-mail, Internet,…) ;
- L'état civil ;
- Les données comptables et commerciales ;
- Un champ mémo pour toutes les informations non prévues de façon standard dans le logiciel ;
- Possibilité de création d'un nombre illimité de champs avec utilisation de ces champs dans le publipostage
- L'adresse de correspondance ;
- Pour les sociétés, plusieurs sous-contacts ayant chacun leur propre signalétique (adresse, téléphone, fax, …) ;
- Relevé des factures et paiements.
- Synchronisation bidirectionnelle avec Outlook

## Fonction Alerte

La fonction Alerte permet de déterminer à tout moment :

- Agenda et Echéancier par jour ou pour une période ;
- Les dossiers dormants, c'est à dire les dossiers qui n'ont plus été mouvementés depuis un certain nombre de jours défini par l'utilisateur ; possibilité de les mettre à l'échéancier ;

2 le solde est inférieur à la limite accordée ; possibilité d'effectuer une demande de Les dossiers en dépassement de limite de crédit, c'est-à-dire les dossiers pour lesquels provision pour couvrir les frais exposés.

 Possibilité de lier une clause pénale et un % d'intérêts de retard à chaque client ; Possibilité d'utiliser différentes devises ; L'échéancier permet un meilleur suivi des recouvrements de créances ; Le traitement de textes permet l'édition de lettres de mise en demeure, de projets de citation, de rappels ; Etablissement de décomptes automatiques avant ou après jugement, à une date donnée ; La liaison avec le module Comptabilité permet d'obtenir rapidement le décompte exact du débiteur; à défaut de règles d'imputation définies librement par l'utilisateur, le calcul automatique des intérêts respecte les règles d'imputation des acomptes reçus (frais, intérêts et principal) conformément à la loi. **Module Avoword** Pour la liaison au traitement de texte, Avonca utilise le standard du marché : Microsoft Word. C'est un gage de puissance, de standardisation et de pérennité. L'intégration d'Avonca avec ce traitement de texte permet d'incorporer dans votre courrier toutes sortes d'informations gérées par les différents modules (adresses reprises dans la gestion de dossiers, relance d'honoraires, demande de rendez-vous, facture, etc.…). La gestion de votre courrier est ainsi largement simplifiée et automatisée. Utilisation de lettres standardisées avec insertion d'éléments variables ; Publipostage : envoi d'une lettre type à un ensemble de destinataires (par exemple : avis de déménagement envoyé à tout les fournisseurs) ; Le(s) destinataire(s) est (sont) sélectionné(s) parmi les parties liées ou non au dossier. Dans le cas ou plusieurs destinataires ont été sélectionnés, on a le choix entre plusieurs lettres-type ou une seule lettre-type incluant tous les destinataires ; Nouvelle partie peut être ajoutée à partir du traitement de texte ; Gestion des récupérations de créances Principales fonctions

- Possibilité de sauvegarde des lettres journalières dans un fichier mensuel par secrétaire ;
- Enregistrement des frais et/ou prestations : aussi bien les frais de lettre (dactylographie) qu'éventuellement la prestation (rédaction de la lettre ou autre) peuvent être enregistrés ;
- Mise à l'échéancier ou à l'agenda automatique après le courrier
- Impression automatique des avis de fixations ou remises, demandes de provisions, factures, rappels d'honoraires et lettres de récupération de créances ;
- Le logiciel est livré avec des modèles de lettres ;
- L'utilisateur peut modifier les modèles existants ou créer ses propres modèles via un assistant d'insertion de champs de fusion.

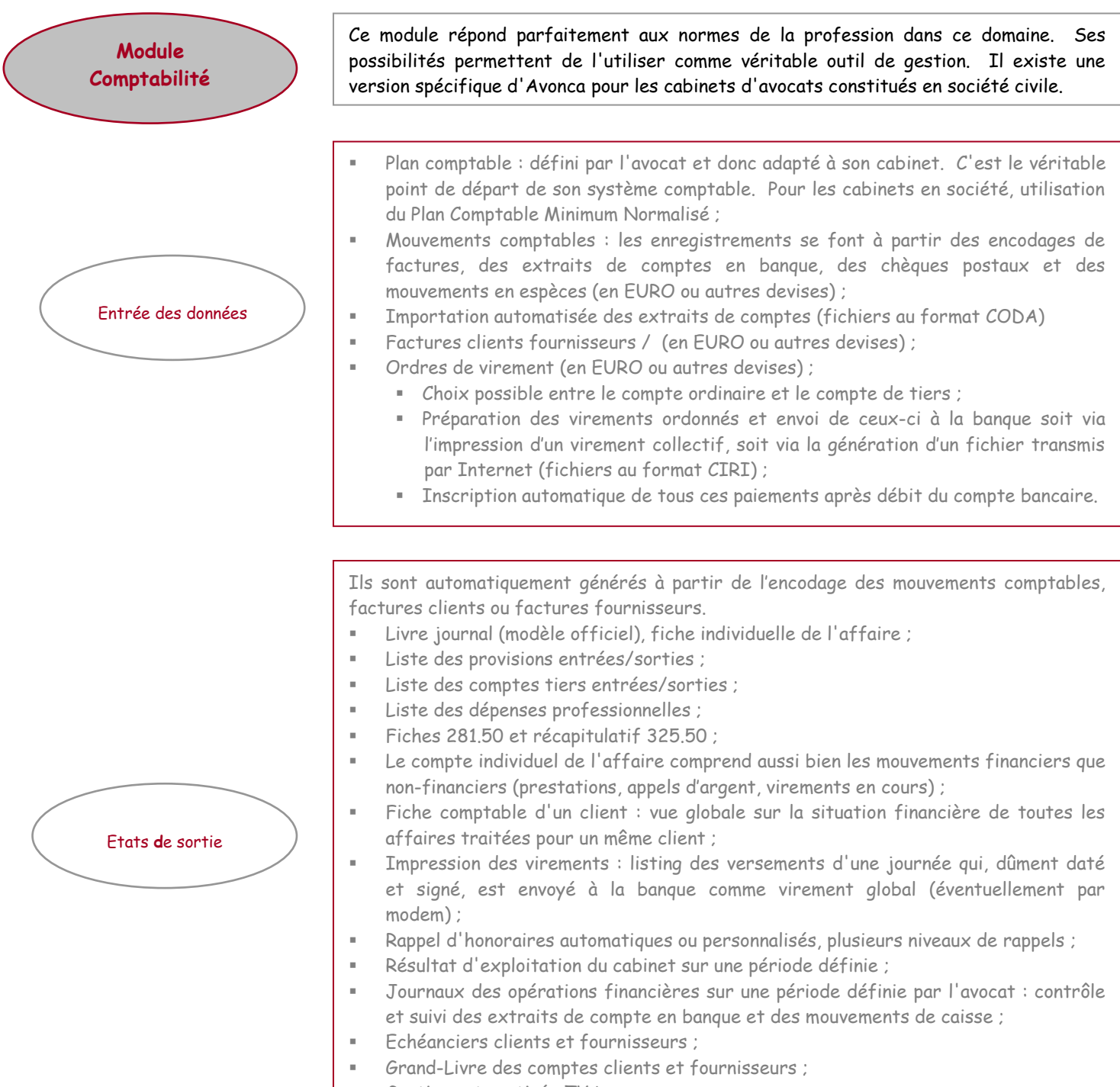

Gestion automatisée TVA.

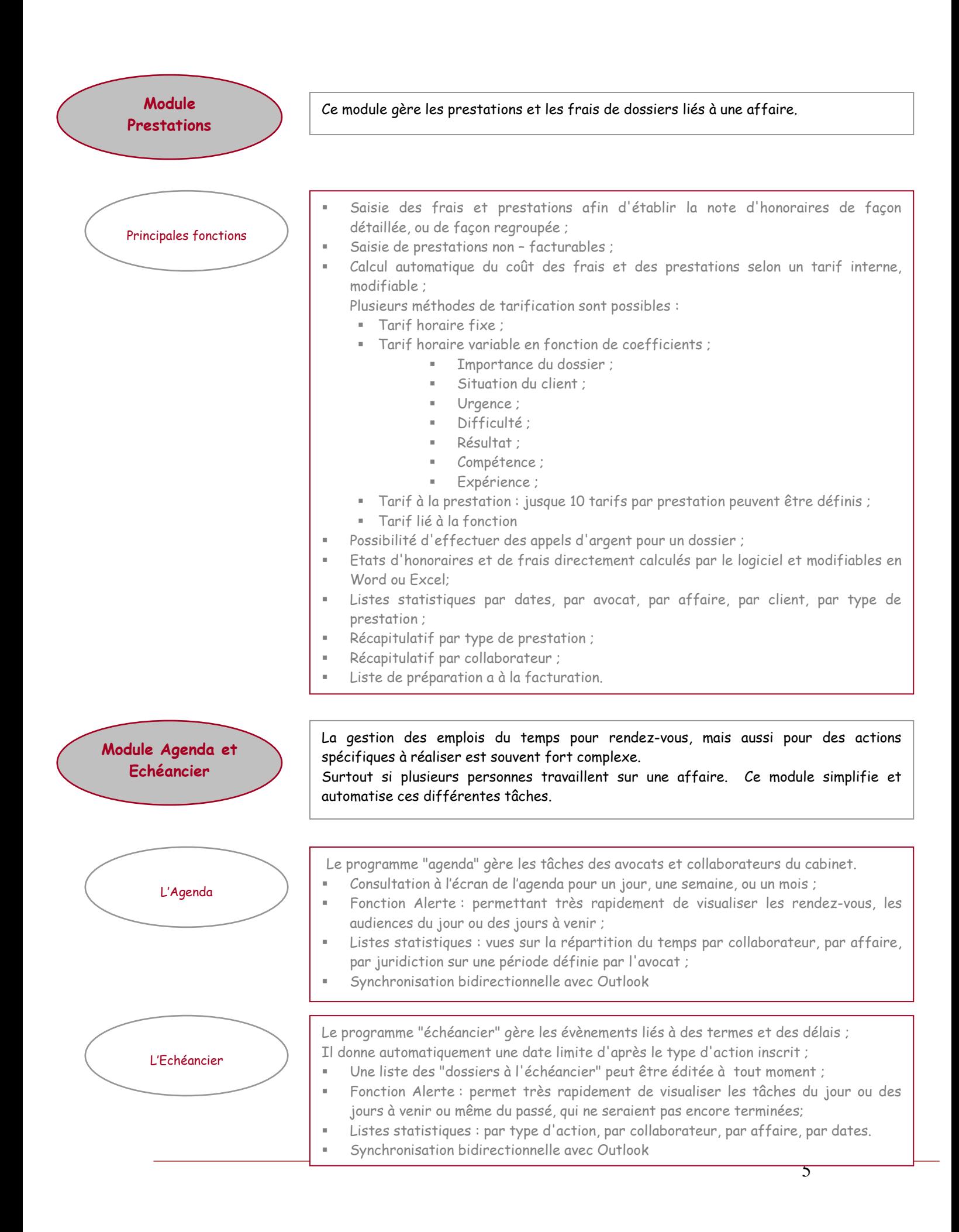

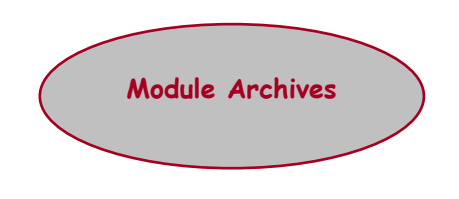

Quand une affaire est terminée, il est possible d'en archiver toutes les informations par support informatique. Ainsi, le dossier libère de la place, mais reste parfaitement accessible. Il est même possible d'associer différents mots clé à ces archives, de façon à pouvoir effectuer par la suite des recherches très rapides sur des affaires anciennes. Possibilité de désarchiver un dossier.